# **DÉVELOPPEMENT D'UN SERVICE AVEC ANSIBLE**

T. Roche & M. Simon & S. Cat

# **LES ÉTAPES SUIVIES**

Conception, déploiement et intégration continue

### **CONCEPTION, DÉPLOIEMENT ET INTÉGRATION CONTINUE**

### **PHASE 1 : CONCEPTION**

- Ce service s'appuie sur plusieurs composants applicatifs
- Le choix des composants applicatifs et le design de l'architecture initiale sont faits en lien avec les experts métiers
- Les composants applicatifs sont déployés sur une première architecture de machines cibles pour éviter les SPOF

#### **ARCHITECTURE CIBLE POUR NEXTCLOUD**

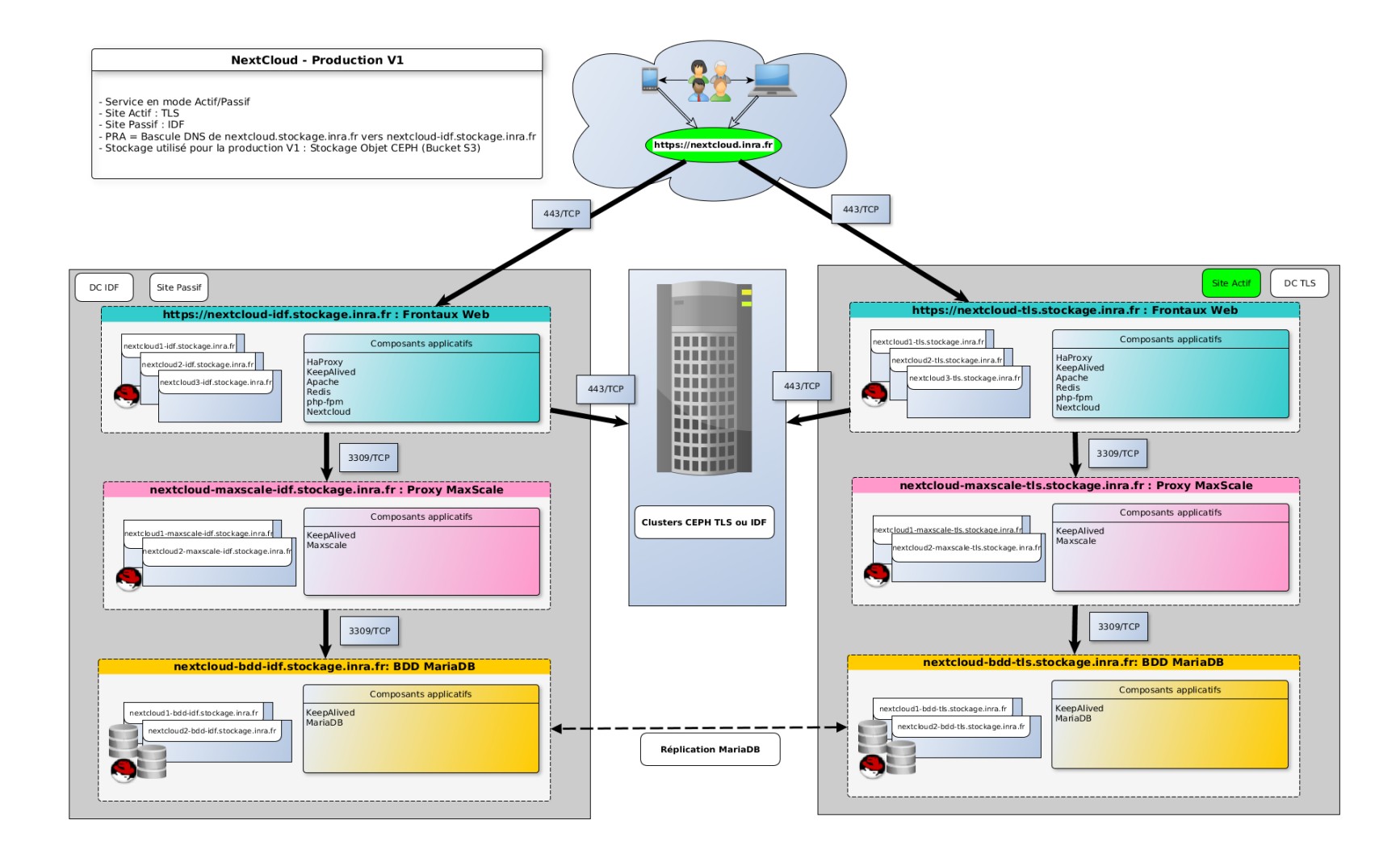

#### **ARCHITECTURE CIBLE POUR NEXTCLOUD**

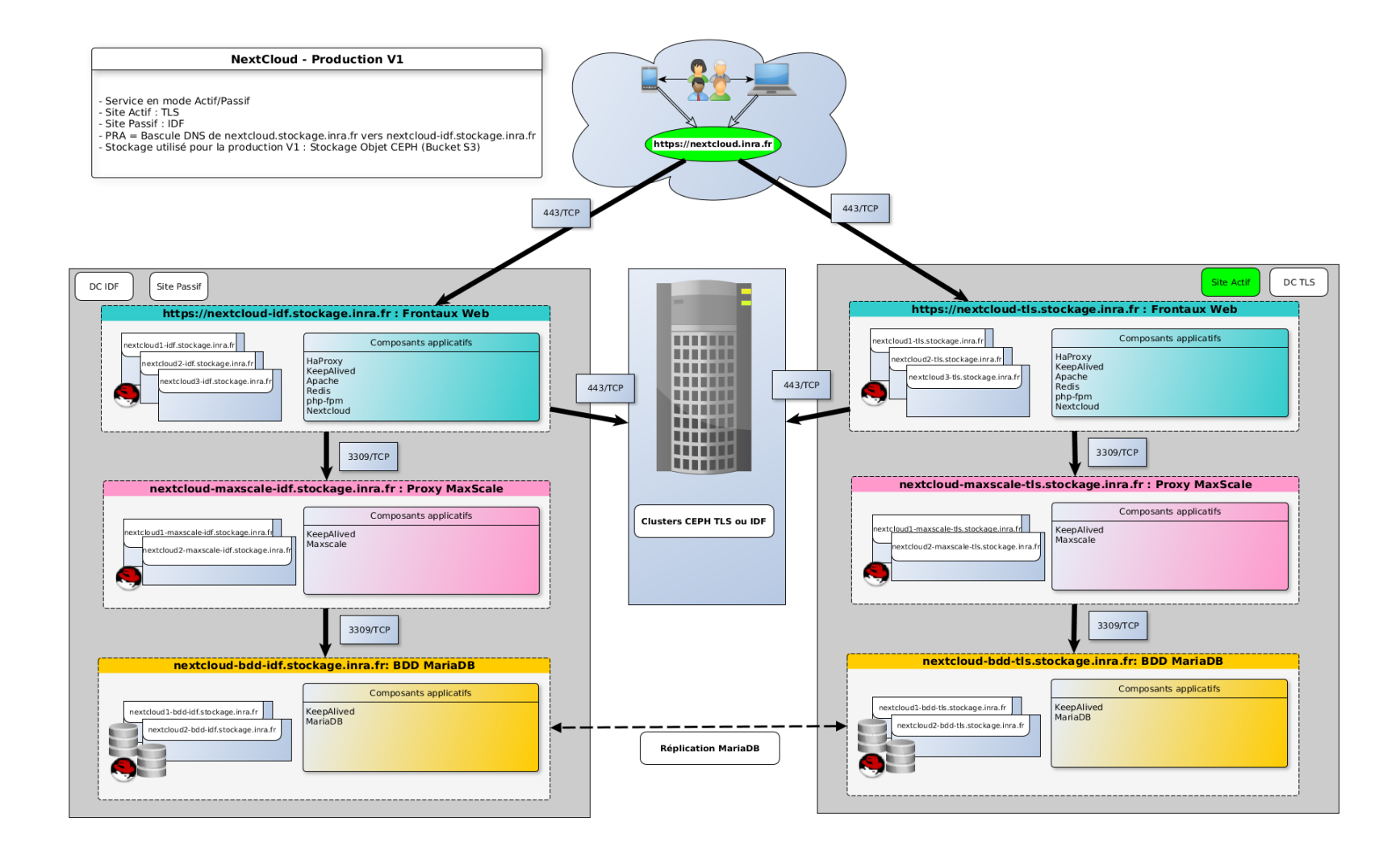

#### Design initial puis validation itérative en dev

#### **3 ENVIRONNEMENTS PRÉVUS :**

**Dev** : Facile à reconstruire

**Pré-prod** : ISO prod

**Prod** : Aucune administration manuelle

#### **PHASE 2 : COMMENT DÉPLOYER ET MAINTENIR LES COMPOSANTS APPLICATIFS SUR CETTE ARCHITECTURE ?**

Via Ansible & Gitlab

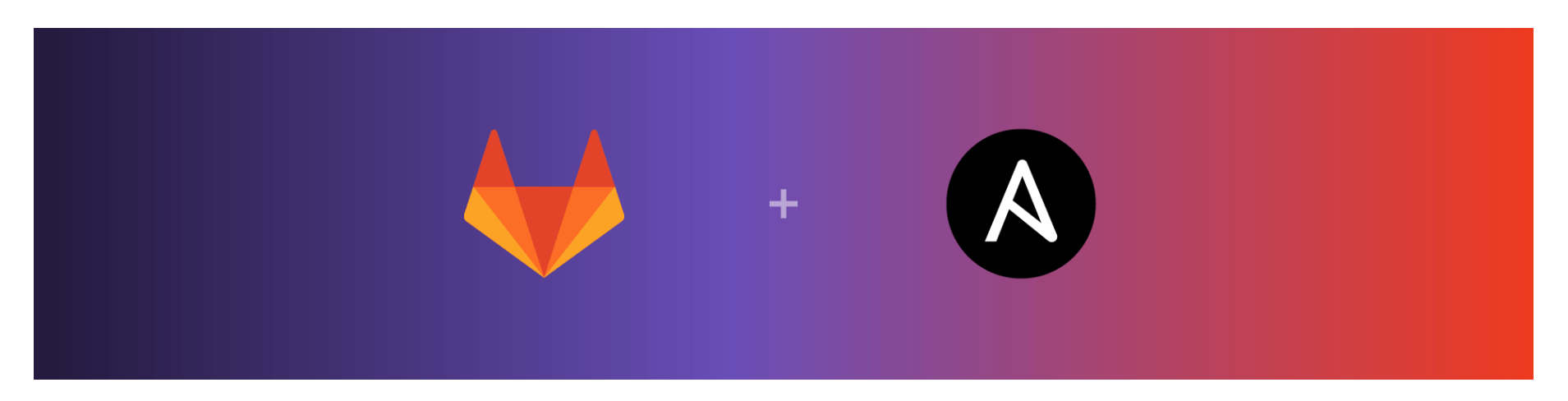

#### Des groupes de travail sont organisés pour écrire les "rôles" ansible

# **LES RÔLES DANS UN PROJET COMME NEXTCLOUD**

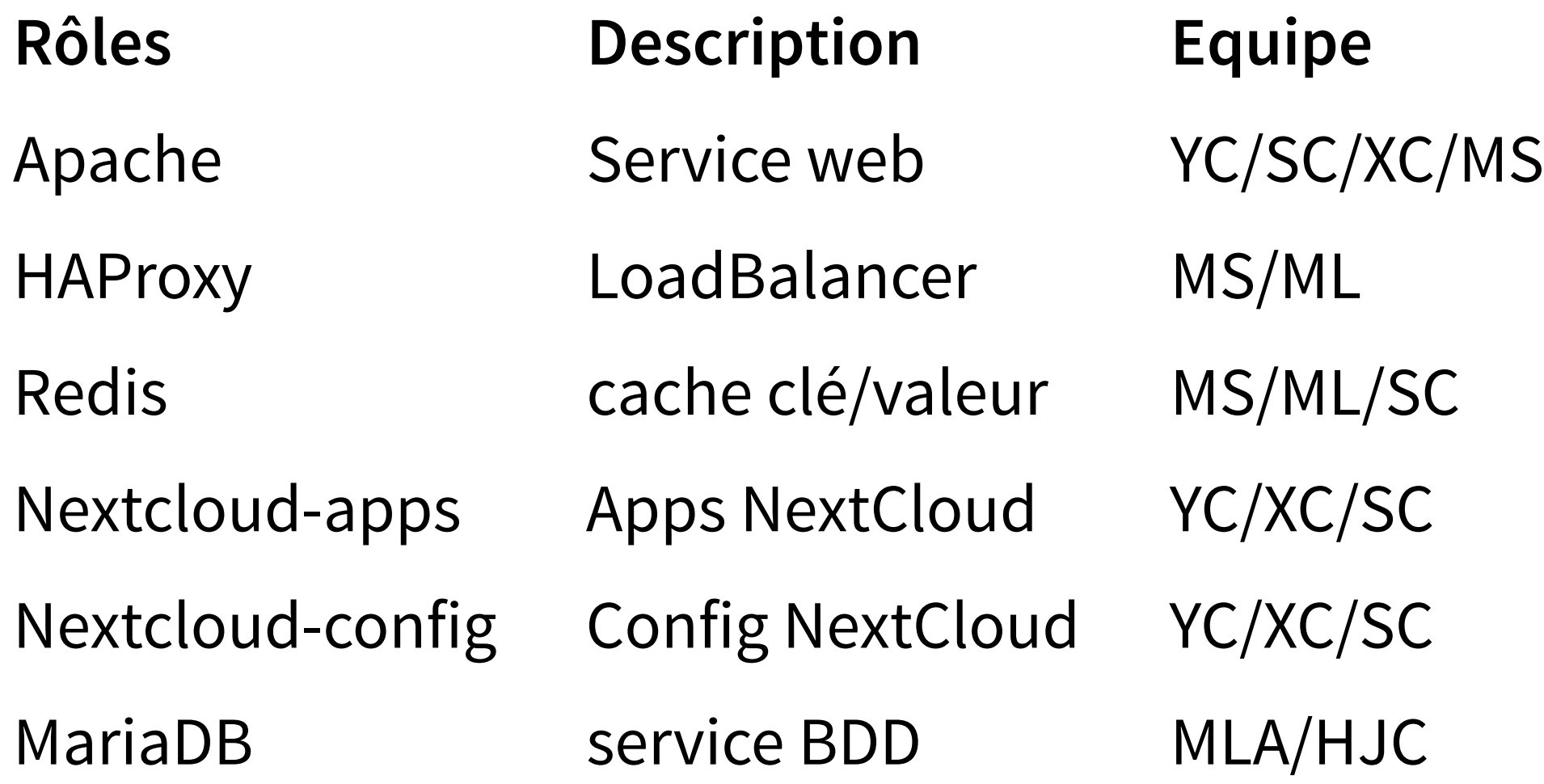

## **ANSIBLE - FONCTIONNEMENT**

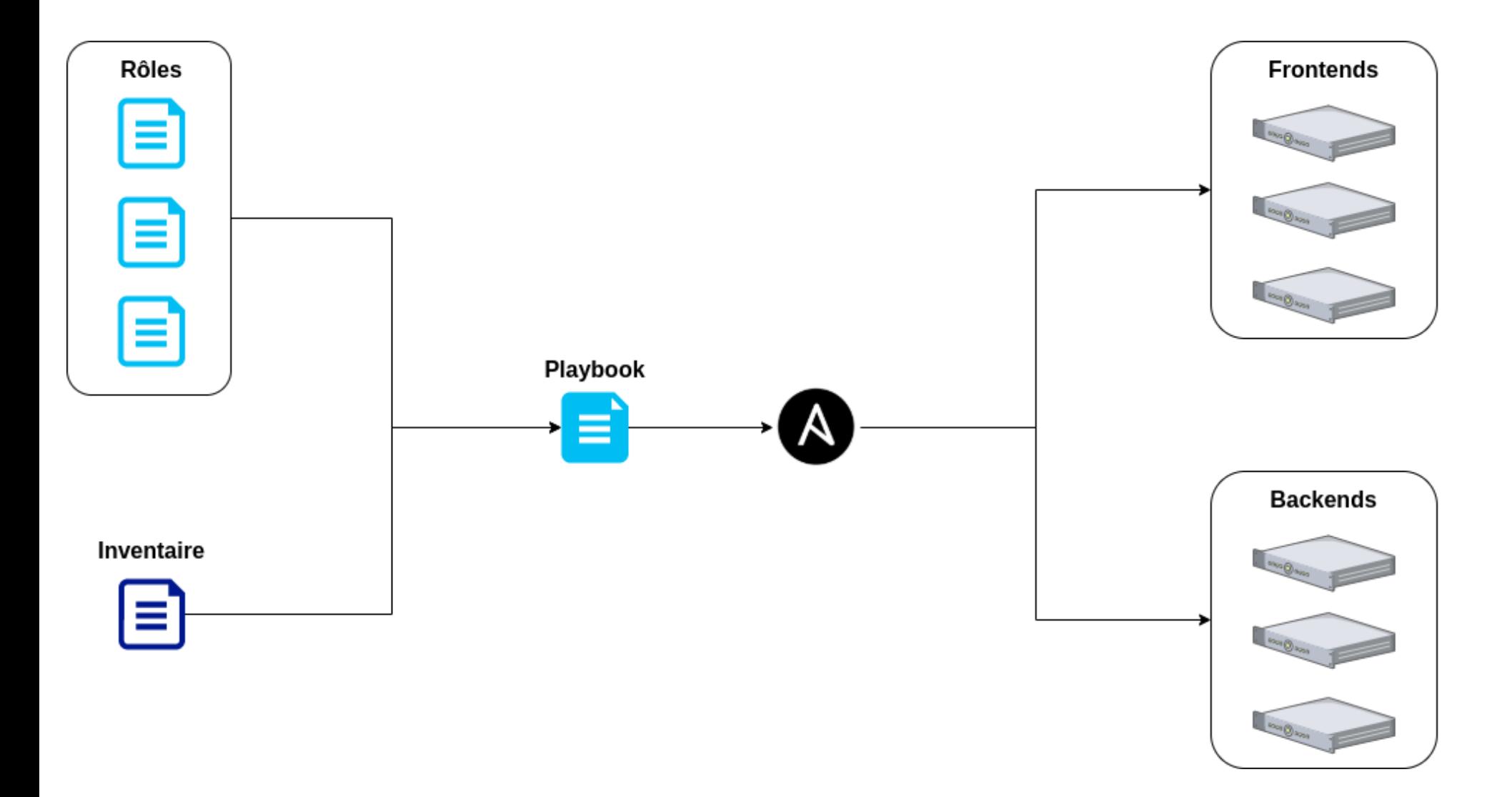

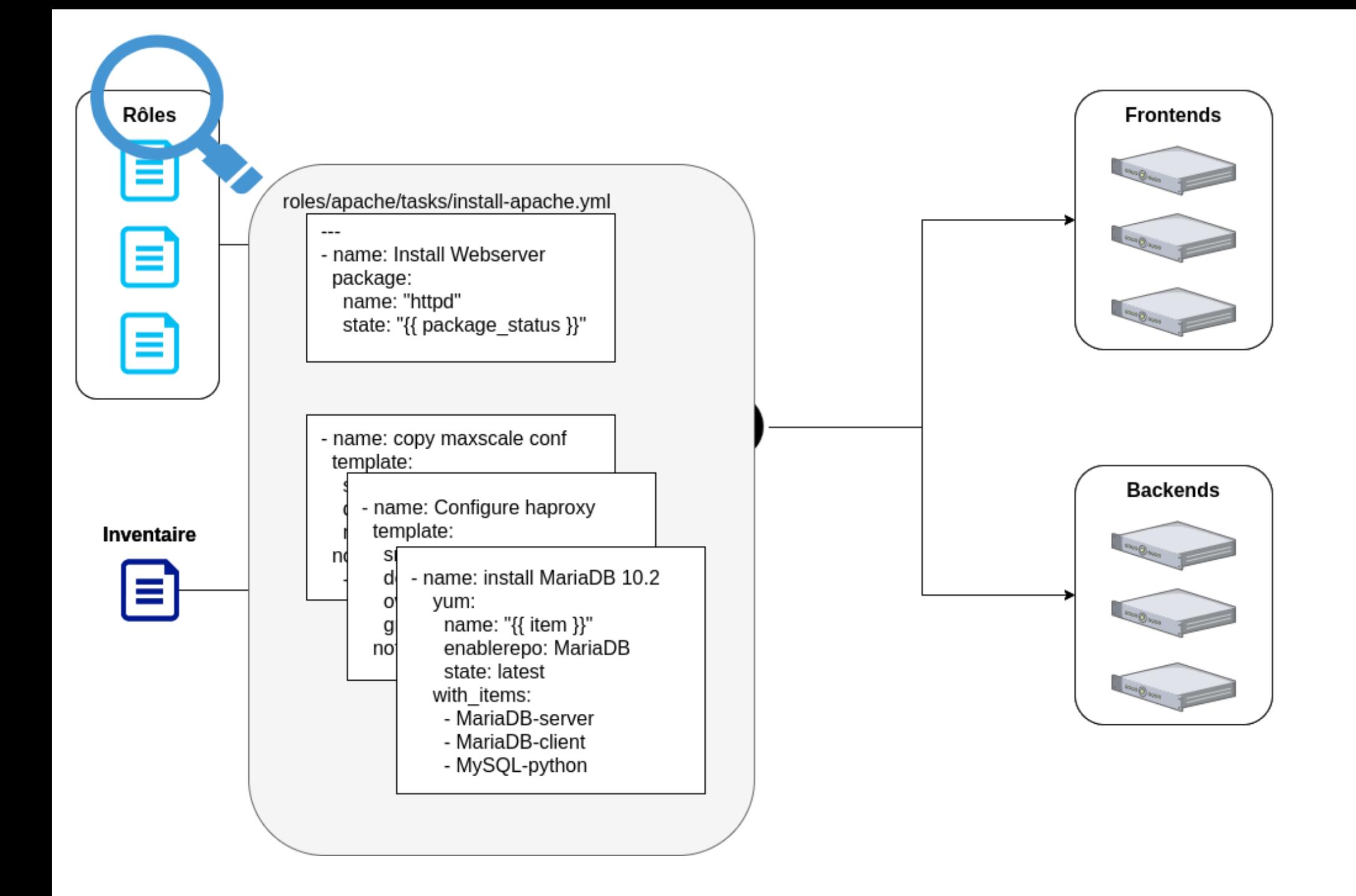

## **ANSIBLE - FONCTIONNEMENT**

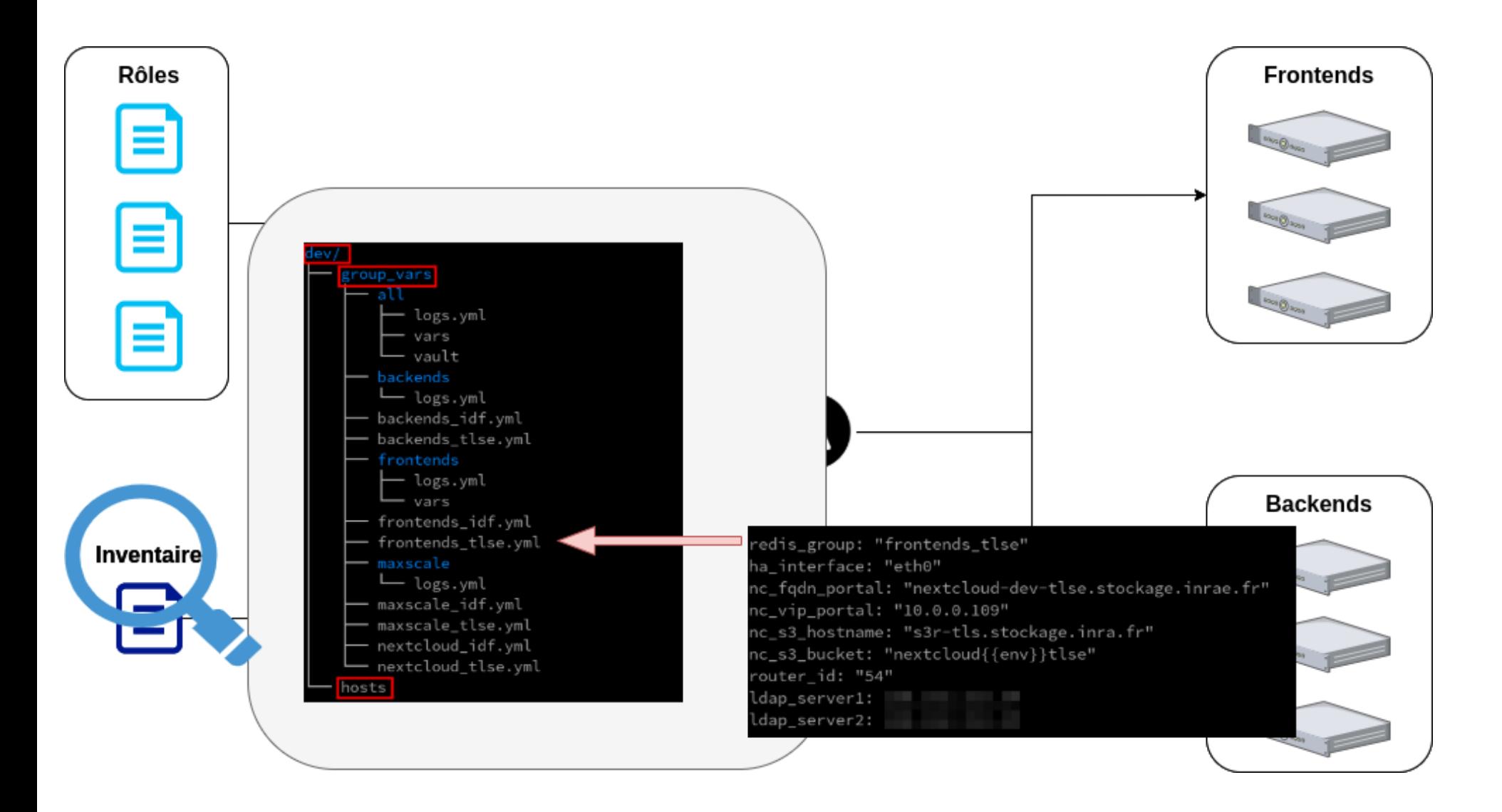

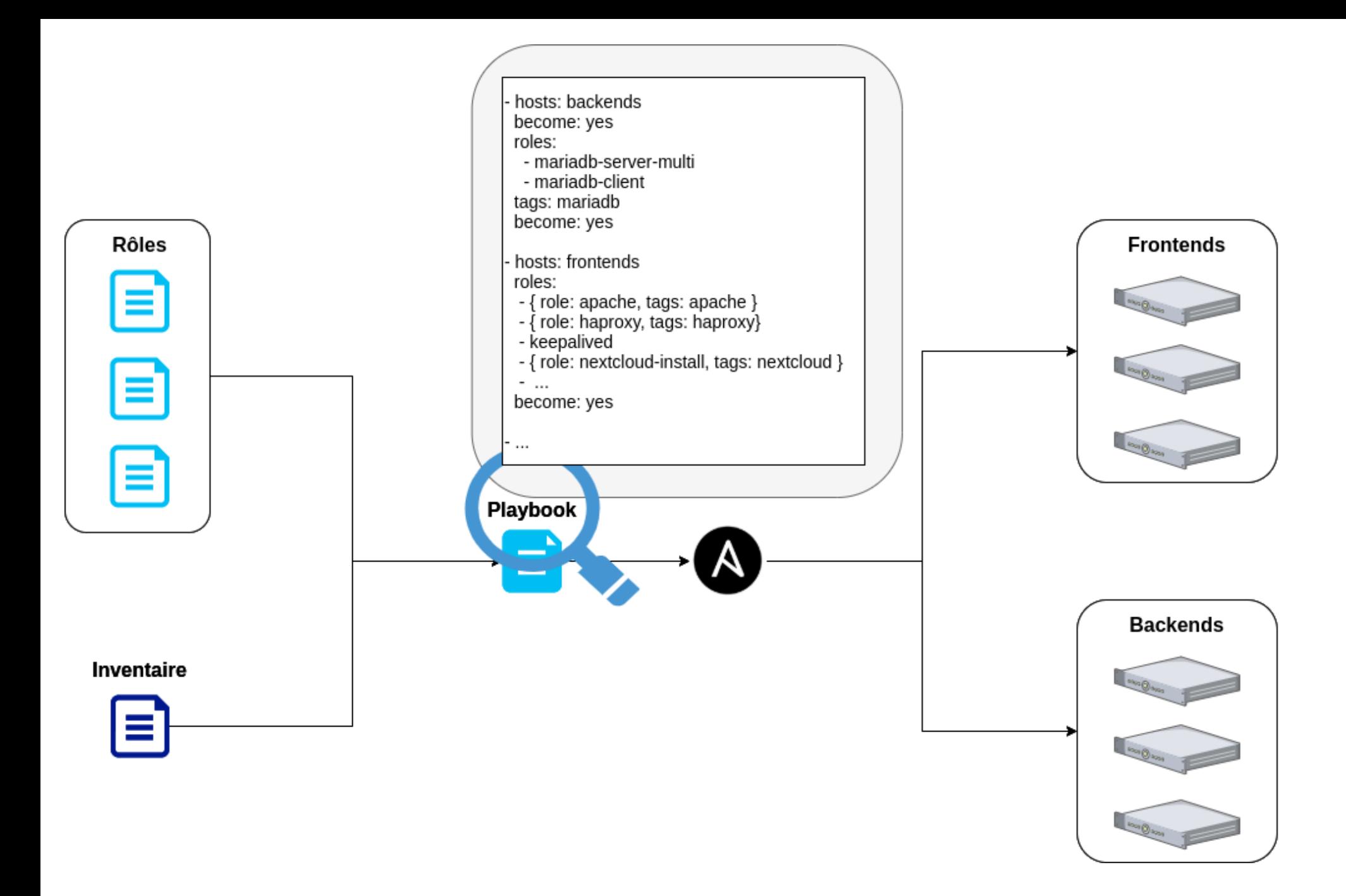

# **PHASE 3 : DÉPLOIEMENT**

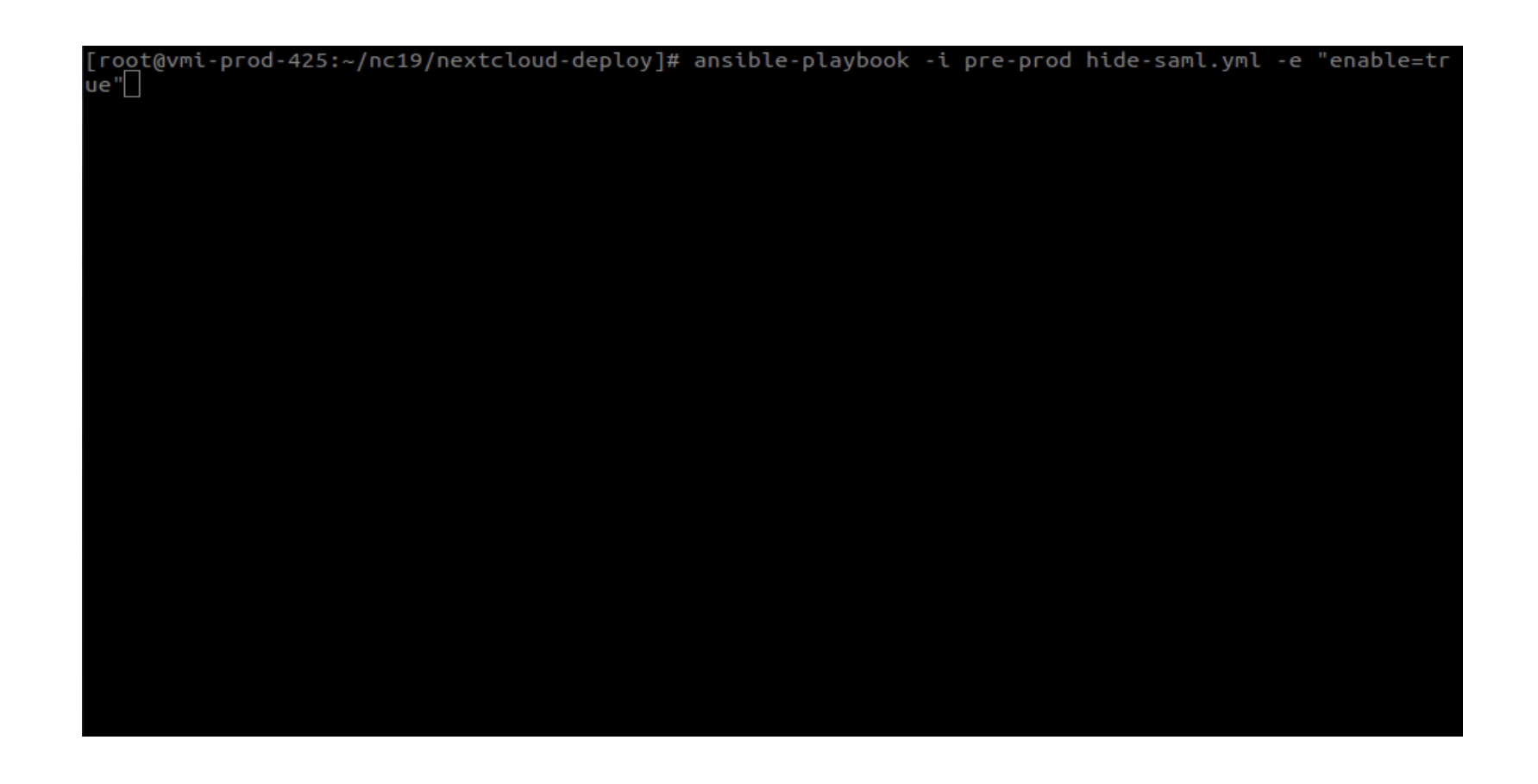

Ici, on regarde le fruit de notre travail, on vérifie que tout se passe comme prévu

## **FOCUS GITLAB**

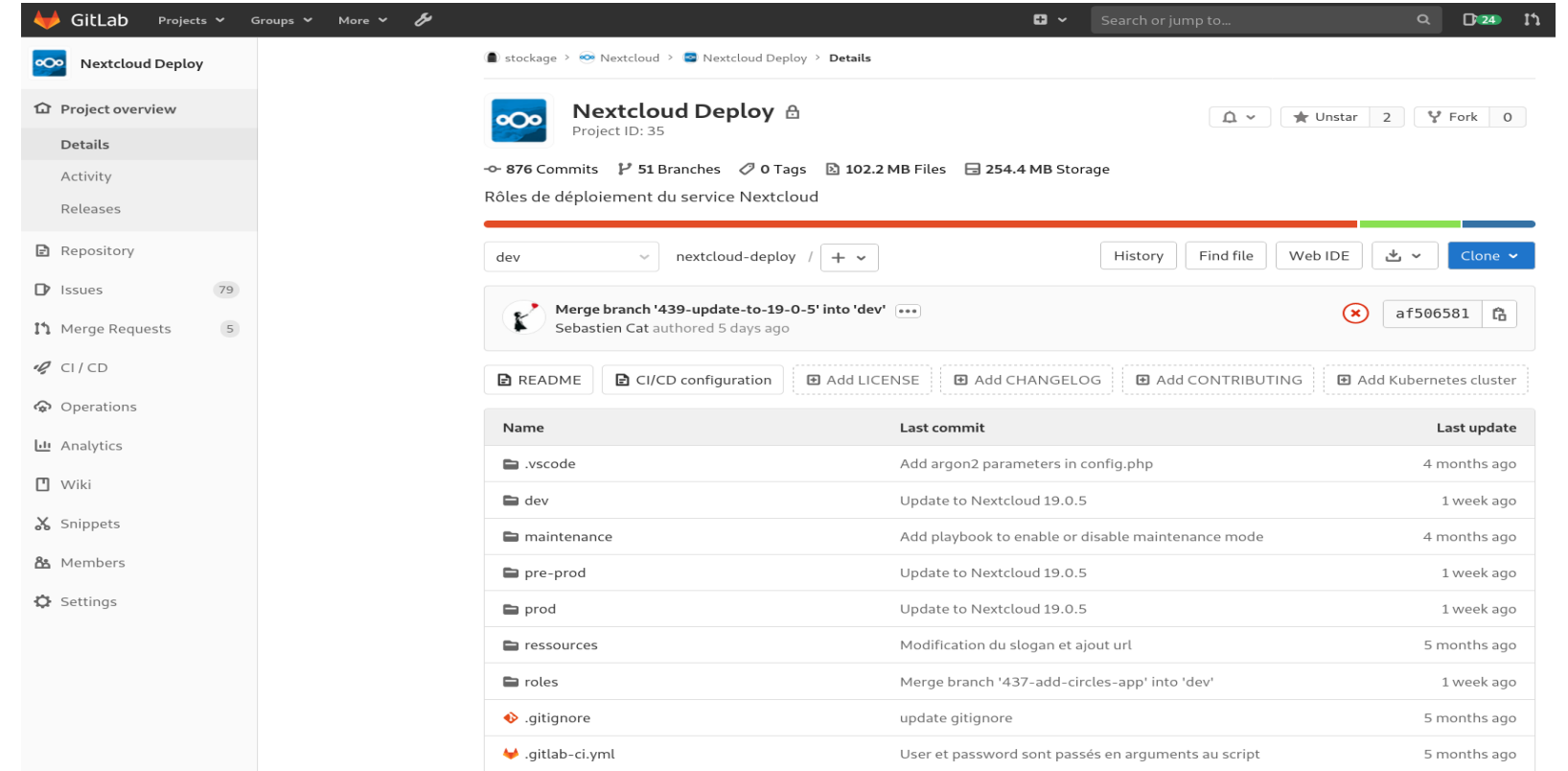

#### L'outil tout en un pour l'équipe projet : Code + revue de projet +  $docs + CI/CD + ...$

### **GIT BRANCHES**

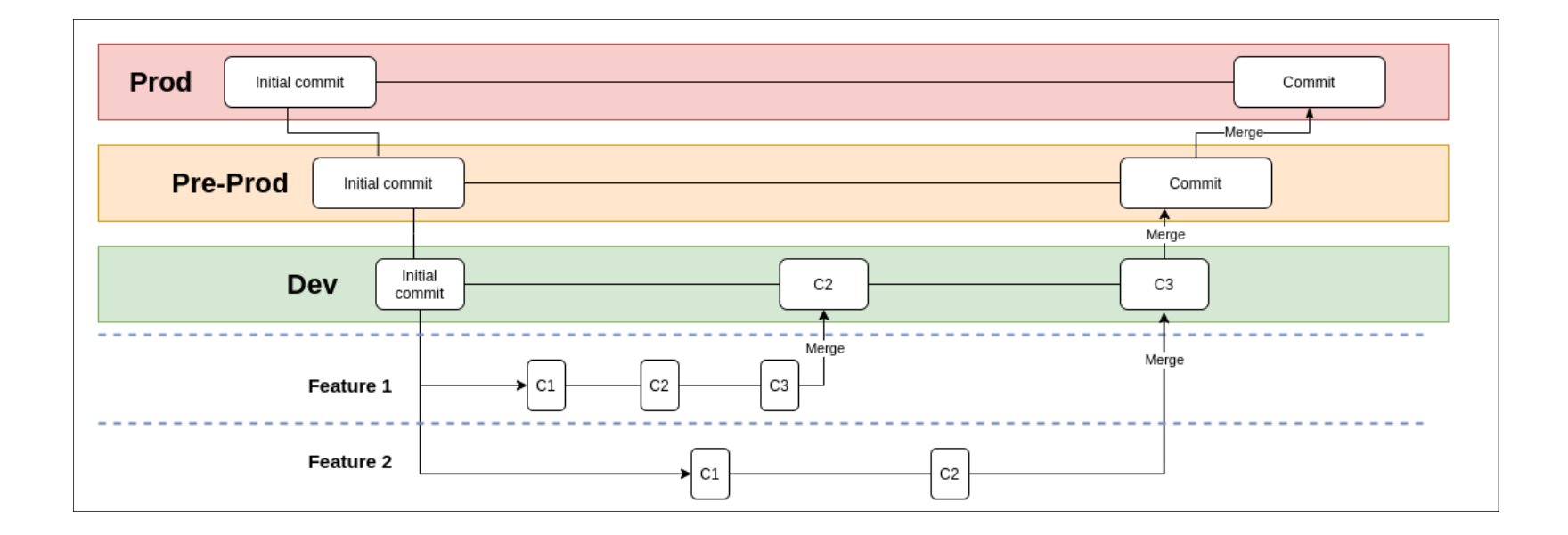

## **GITLAB - WIKI**

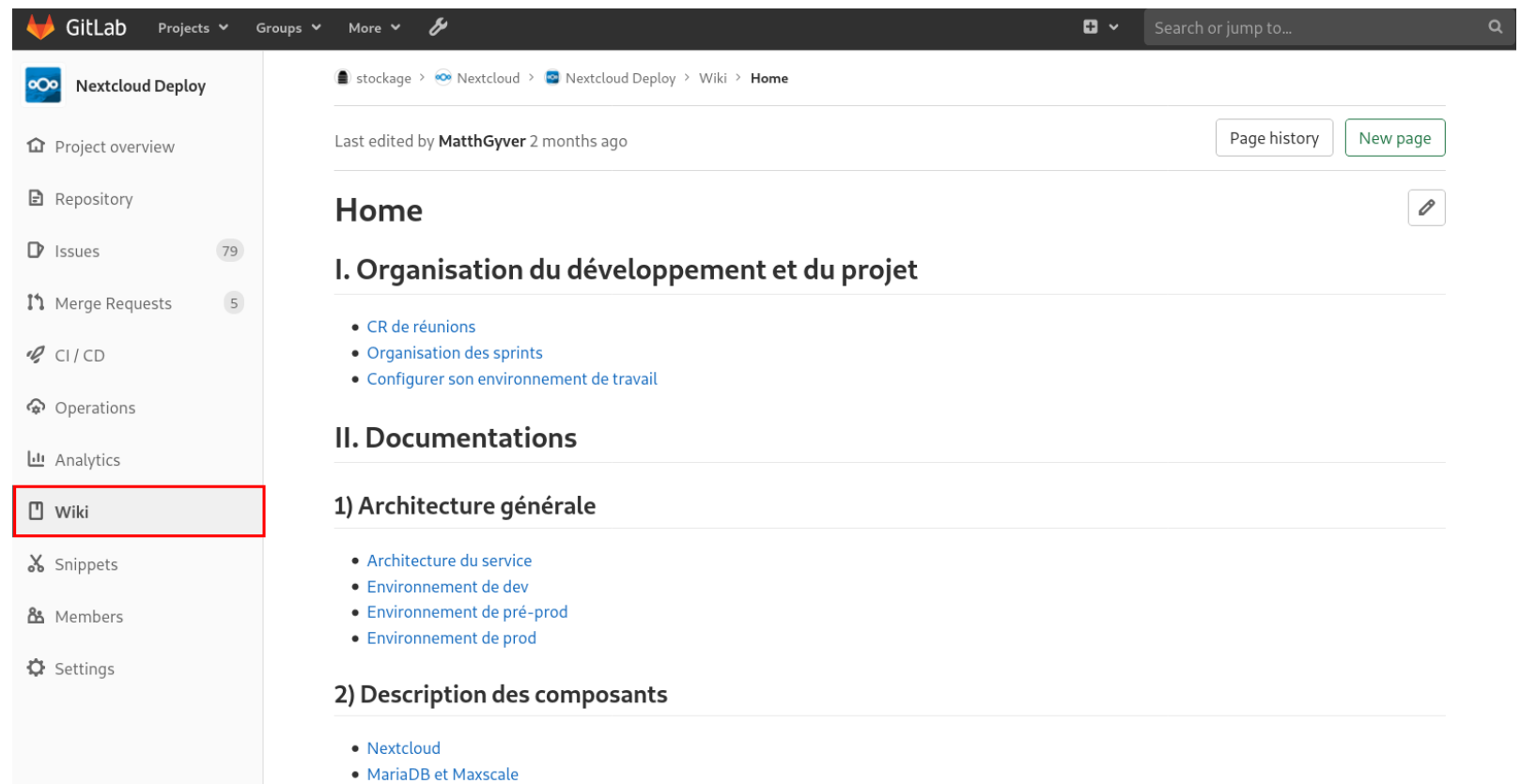

## **GITLAB - KANBAN**

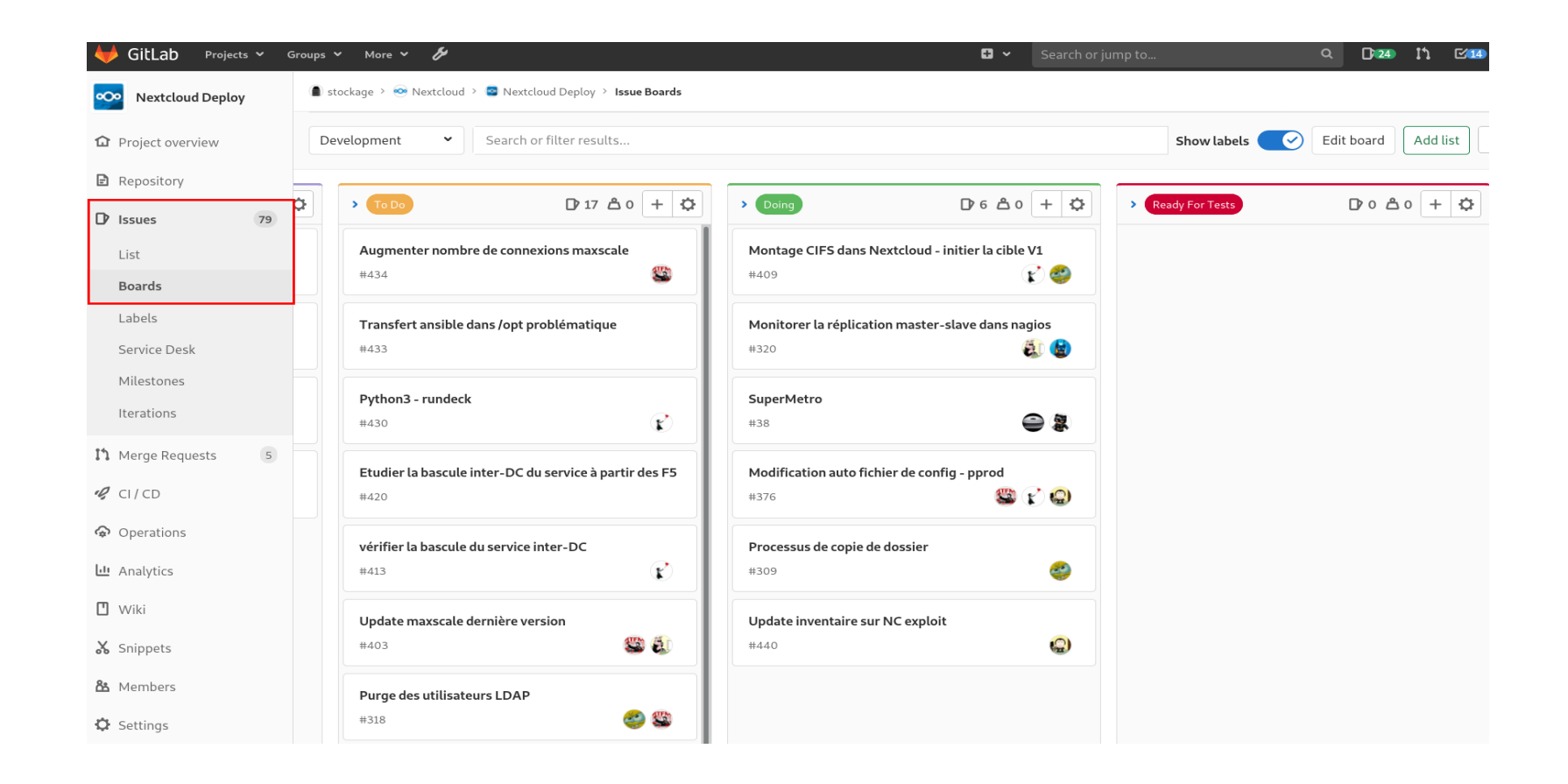

Organisation : tâches prises en charge par une ou 2 personnes, réunion projet bimensuel.

### **GITLAB - PIPELINES**

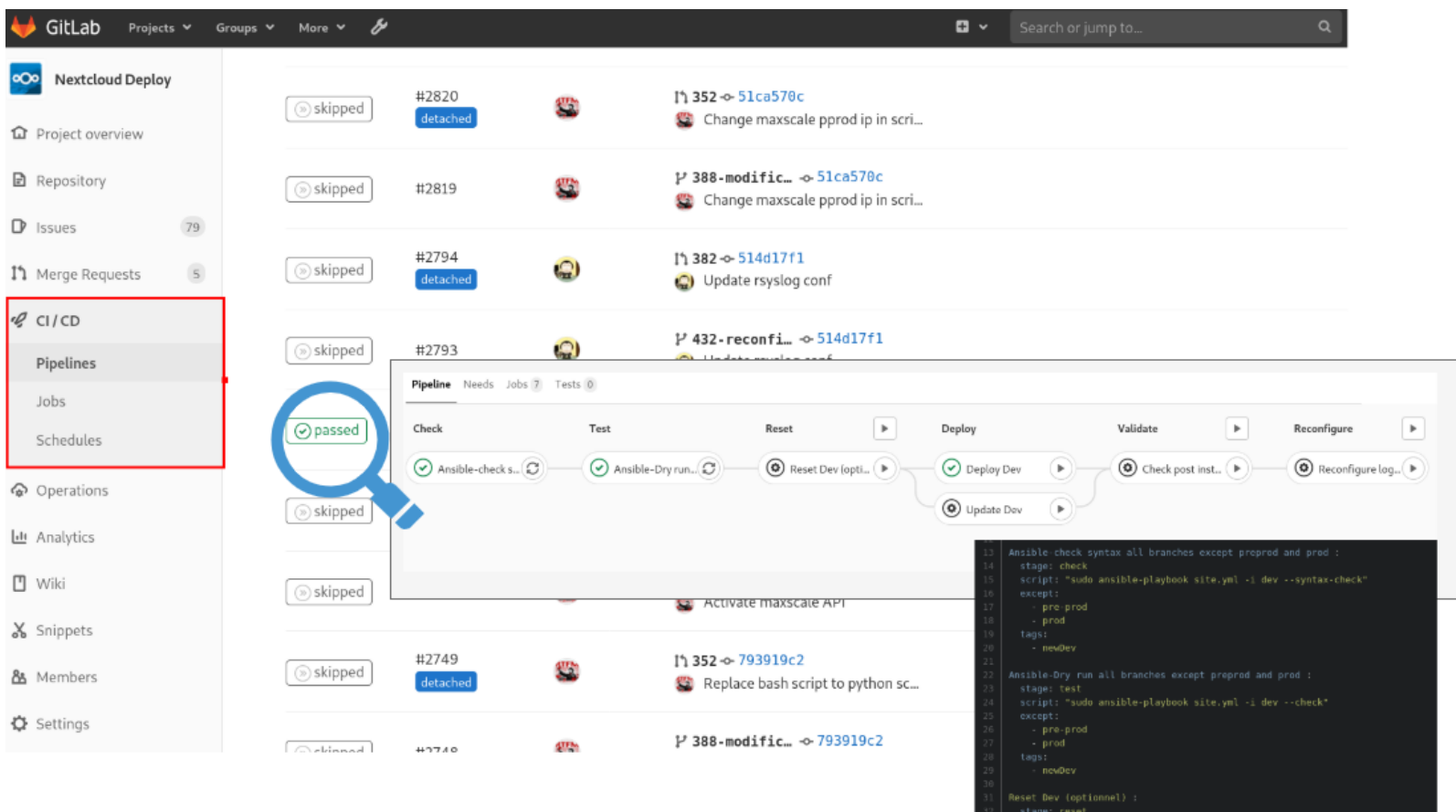

### **GIT PIPELINES & BRANCHES**

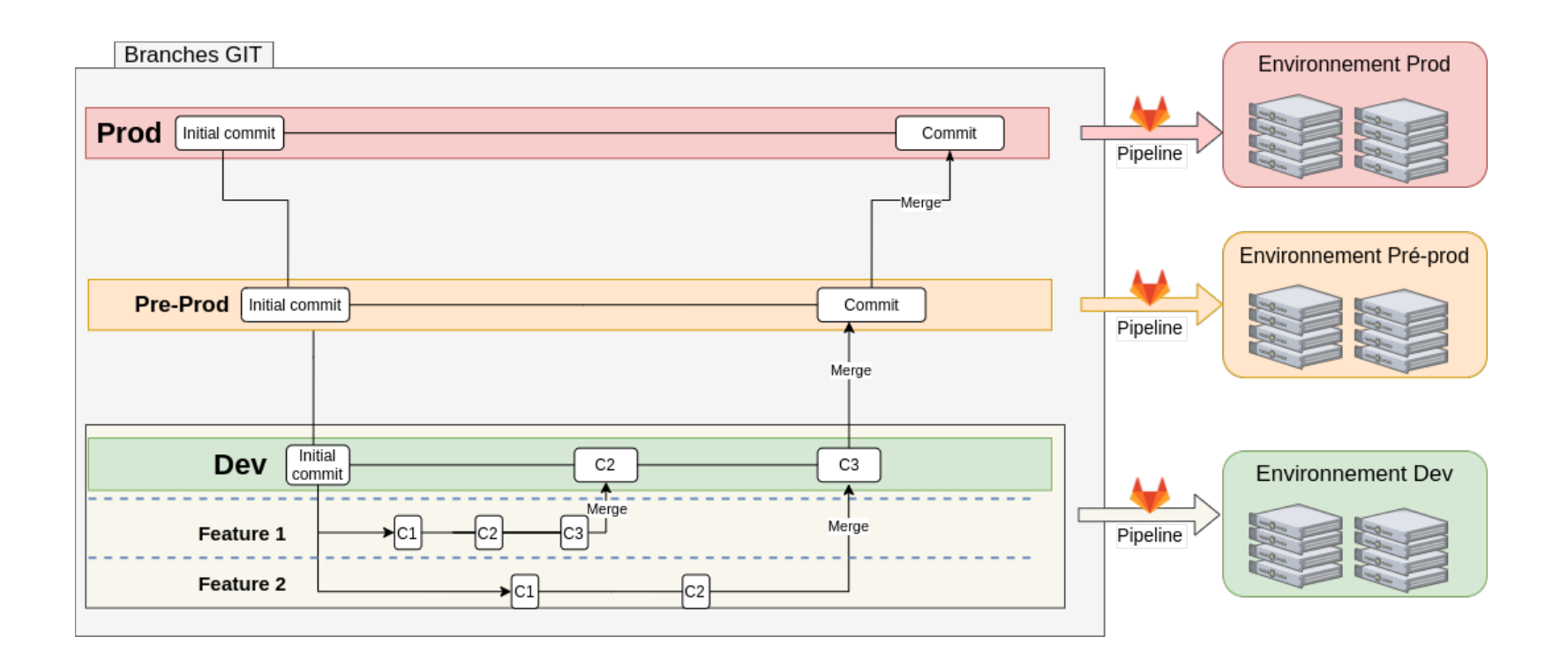